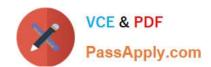

# 74-344<sup>Q&As</sup>

Managing Programs and Projects with Project Server 2013

# Pass Microsoft 74-344 Exam with 100% Guarantee

Free Download Real Questions & Answers PDF and VCE file from:

https://www.passapply.com/74-344.html

100% Passing Guarantee 100% Money Back Assurance

Following Questions and Answers are all new published by Microsoft
Official Exam Center

- Instant Download After Purchase
- 100% Money Back Guarantee
- 365 Days Free Update
- 800,000+ Satisfied Customers

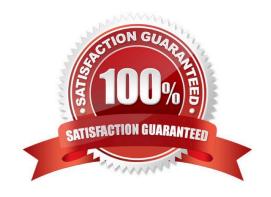

# VCE & PDF PassApply.com

### https://www.passapply.com/74-344.html

2021 Latest passapply 74-344 PDF and VCE dumps Download

#### **QUESTION 1**

You are a program manager for an organization that uses Project Server 2013. You work in a master project, which contains ten sub-projects. One of your project managers makes changes to a sub-project and publishes it. You open the master project and realize that these changes are not reflected in the master project schedule. You need to ensure these changes are reflected in the master project. What should you do?

- A. Open the master project in Project Web App (PWA), click on the Calculate Project to calculate all changes, and then publish.
- B. Open the master project in Project Professional 2013, click on the Calculate Project to calculate all changes, and then publish.
- C. Open the master project in Project Professional 2013, expand all sub-projects, and then publish.
- D. Open the master project in Project Web App (PWA), expand all sub-projects, and then publish.

Correct Answer: C

### **QUESTION 2**

You are the administrator of a Project Server 2013 environment. You set up an enterprise custom resource field to define skill sets for resources. When trying to replace your generic resources, the matching function does not work. You need to reconfigure Project Server 2013 to enable the skills match function. What should you do?

- A. Ensure that the resource is assigned to the correct department relative to the type of skills required.
- B. Define a supporting skills table and associate it to the enterprise resource custom field. When adding the table, ensure that you are using this field for matching generic resources.
- C. Use the Department table and associate it to the enterprise resource custom field you create for skills.
- D. Create an enterprise custom skills field for defining your resources\\' skills. Then use the Enterprise Resource Pool view alongside the Project Team view, and replace your resources with the required skillset.

Correct Answer: B

### **QUESTION 3**

You are a program manager in the Project Management Office (PMO) of an organization that uses Project Server 2013. The Enterprise Gantt Chart is visible to all project managers. You plan to create a new project enterprise custom field to show information about schedule variance. You need to include this new field in the Enterprise Gantt Chart in Project Professional 2013 so that all project managers of actual and future projects who use this view can see this field by default. What should you do?

A. In Project Professional 2013, check-out the Enterprise Global template, modify the Enterprise Gantt Chart view by adding the new project enterprise custom field, and then update the view.

B. Create a Project Center view named Enterprise Gantt Chart with the new project enterprise custom field, and select the Gantt Chart Views format.

# VCE & PDF PassApply.com

### https://www.passapply.com/74-344.html

2021 Latest passapply 74-344 PDF and VCE dumps Download

C. Modify the Project Information project details page by adding the new project enterprise custom field.

D. In Project Professional 2013, create a blank project, add a new view named Enterprise Gantt Chart, modify the view by adding the new project enterprise custom field, and then save the view. Save the project as a template.

Correct Answer: A

#### **QUESTION 4**

Your company uses Project Server 2013 to evaluate and select projects based on a primary cost constraint, as well as a secondary constraint of internal rate of return (IRR). Management authorizes a budget and establishes a minimal IRR of 5% to execute any project the following year. Your company has never analyzed constraints other than cost. As the portfolio analysis expert, you need to recommend a reasonable approach to perform the analysis. What should you recommend?

- A. Create a new analysis through portfolio analysis and select the primary and secondary constraints when defining properties.
- B. Create the analysis and, during the cost analysis, introduce the secondary constraint to manually force out the non-compiling projects.
- C. Create a new analysis through Portfolio Analysis and select the primary cost constraint. Then select an alias to forceout when defining properties and name it IRR.
- D. Create the analysis and, during the cost analysis, introduce the secondary constraint to automatically force out the non-compiling projects.

Correct Answer: B

### **QUESTION 5**

You are a project manager in an organization that uses Project Server 2013. You manage a project that has Baseline0 set. There are enterprise custom fields with formulas that make calculations by using the Baseline0 fields. You are planning a major rescheduling in your project and intend to update the project baseline so the formulas in the enterprise custom fields take the new values of the baseline fields. However, for future reference, you want to keep your original baseline. You need to update the project baseline without losing the original values. What should you do?

- A. Open you project in Project Professional 2013. In the Gantt chart view, include all the Baseline0 and Baseline1 fields. Copy and paste all values from Baseline0 to Baseline1. Set a new Baseline0, and save and publish the project.
- B. Open your project in Project Professional 2013 and copy Baseline0 into Baseline1. Set a new Baseline0, and save and publish the project.
- C. Open your project in Project Professional 2013 and set a new Baseline0. Project Professional will automatically copy the original Baseline0 into Baseline1. Save and publish the project.
- D. Open your project in Project Professional 2013, set a new Baseline1, and save and publish the project. Ask the Project Server administrator to change the enterprise custom fields so that they use the Baseline1 instead of Baseline0.

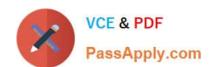

### https://www.passapply.com/74-344.html 2021 Latest passapply 74-344 PDF and VCE dumps Download

Correct Answer: B

Latest 74-344 Dumps

74-344 PDF Dumps

74-344 Exam Questions

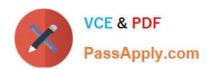

To Read the Whole Q&As, please purchase the Complete Version from Our website.

# Try our product!

100% Guaranteed Success

100% Money Back Guarantee

365 Days Free Update

**Instant Download After Purchase** 

24x7 Customer Support

Average 99.9% Success Rate

More than 800,000 Satisfied Customers Worldwide

Multi-Platform capabilities - Windows, Mac, Android, iPhone, iPod, iPad, Kindle

We provide exam PDF and VCE of Cisco, Microsoft, IBM, CompTIA, Oracle and other IT Certifications. You can view Vendor list of All Certification Exams offered:

https://www.passapply.com/allproducts

## **Need Help**

Please provide as much detail as possible so we can best assist you. To update a previously submitted ticket:

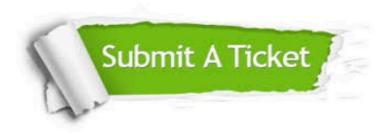

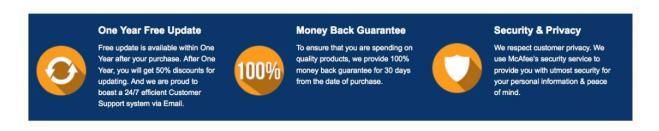

Any charges made through this site will appear as Global Simulators Limited.

All trademarks are the property of their respective owners.

Copyright © passapply, All Rights Reserved.